# Birefringent Filter

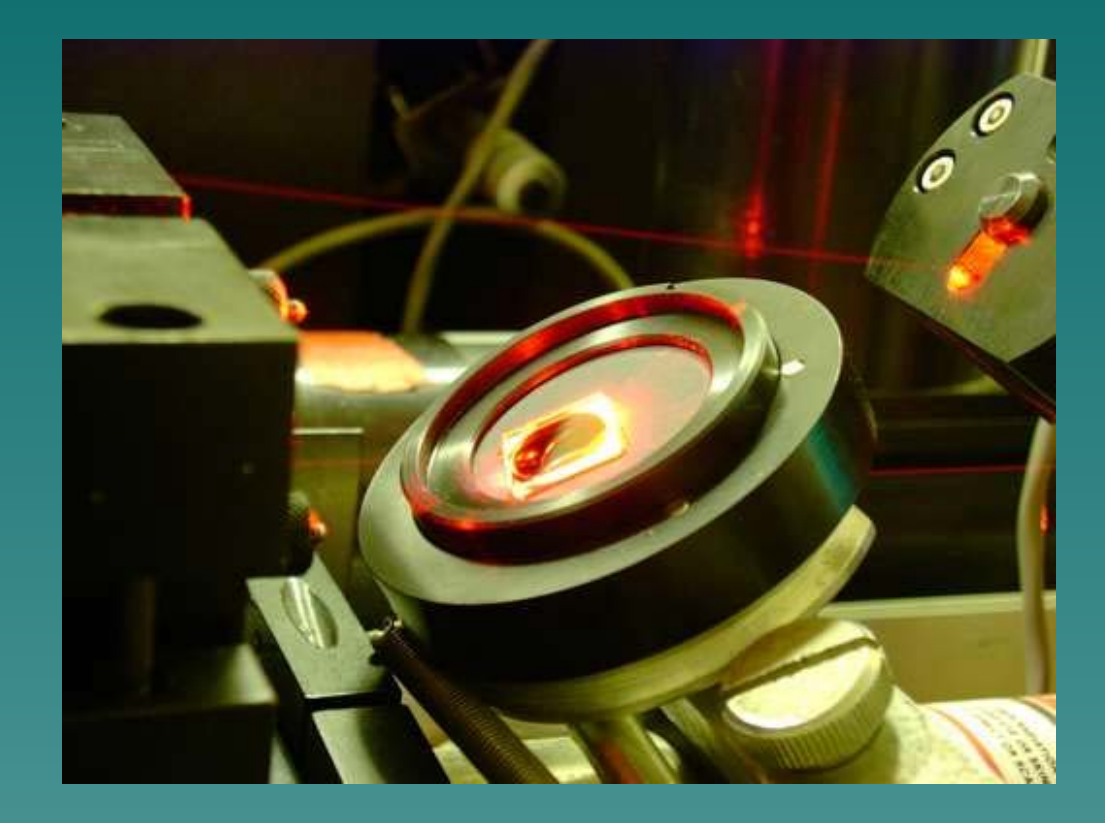

Ji anrong Deng and Pei dong Yu, Phy 271, Quantum Optics, Spring 2004 Instructor: Dan Gauthier

# Outline

◆ Part 1: Birefringence ◆ Part 2: Birefringent Filter

# **Birefringent Crystal**

- $\bullet$  In 1969, Erasmus Bartholius described the double refraction observed in calcite.
- $\blacklozenge$  When a beam of ordinary unpolarized light is incident on a birefringent crystal, there will be, in addition to the reflected beam, two refracted beams in place of the usual single one observed.
- $\bullet$  Other examples of birefringent crystals: quartz, ruby, ice sapphire, sulfur……

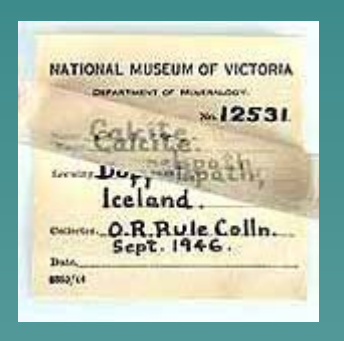

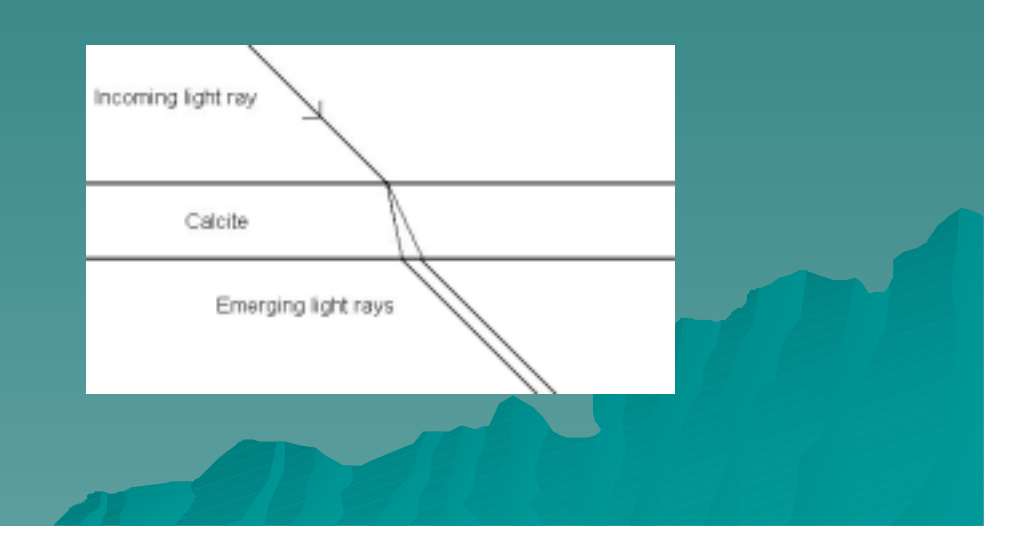

# **Double/Triple Refraction**

*j*

#### $\blacklozenge$  In an anisotropic medium:  $D_{\!} = \sum \varepsilon_{\mathit{ij}}$  $\varepsilon^{}_{\it ij} E^{}_{\it j}$

 $\blacklozenge$  The dielectric permittivity tensor  $\varepsilon_{ij}$  can be diagonalized so that: ε

 $D_1 = \epsilon_{11} E_1 = \epsilon_1 E_1, D_2 = \epsilon_{22} E_2 = \epsilon_2 E_2, D_3 = \epsilon_{33} E_3 = \epsilon_3 E_3.$ 

 $\blacklozenge$  The corresponding refractive indices:  $\blacklozenge$  Isotropic crystal (glass):  $n_1 = n_2 = n_3$ Uniaxial crystal (calcite):  $n_{\!\scriptscriptstyle 1}$  =  $n_{\!\scriptscriptstyle 2}$  ≠  $n_{\!\scriptscriptstyle 3}$ Biaxial crystal: (sapphire)  $n_1 \neq n_2 \neq n_3$  $1/2$ 0 $3 = \frac{3}{3}$  $1/2$ 0 $2 = \frac{32}{2}$  $1/2$ 0 $n_1 = \left(\frac{61}{1}\right)^{1/2}, n_2 = \left(\frac{62}{1}\right)^{1/2}, n_3 = \left(\frac{63}{1}\right)$ ε ε ε ε ε  $n_1 = (\frac{\varepsilon_1}{n})^{1/2}, n_2 = (\frac{\varepsilon_2}{n})^{1/2}, n_3 =$ 

### Ordinary Ray and Extraordinary Ray

- $\bullet$  In uniaxial crystal,  $n_1$ = $n_2$ = $n_0$  (ordinary refraction index);  $\rm n_{3}=n_{e}$  (extraordinary refraction index)
- $\blacklozenge$  If  $n_e < n_o$ : negative crystal (eg. Calcite)
	- If  $n_{o}$ < $n_{e}$ : positive crystal (eg. **Ouartz**)
- $\leftrightarrow$  Define the two refracted rays as ordinary ray and extraordinary ray.
- $\Diamond$  There exists an "optical axis" in the crystal. If the incoming ray is parallel to that axis, o ray and e ray won't be separated.

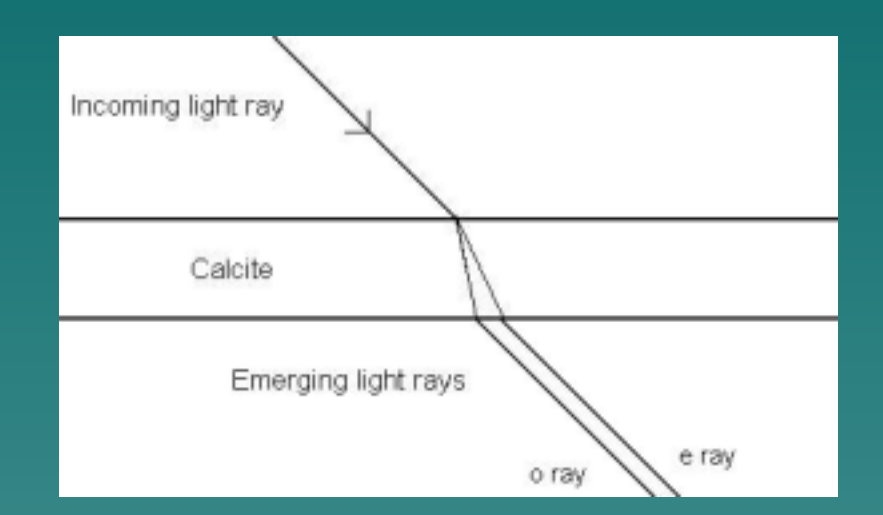

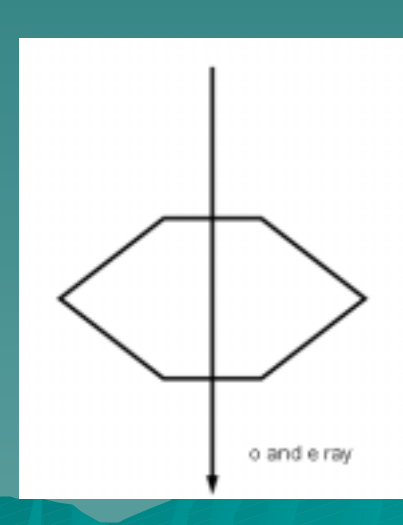

### Huygens' wavelets of o & e rays

- $\bullet$  O wavelets spread at a same speed in all different directions, forming a spherical wave front.
- $\blacklozenge$  E wavelets, however, spread at different speeds in different directions, and form an ellipsoidal wave front.
- **←** The two wave fronts Σ<sub>e</sub> & Σ<sub>o</sub> are tangential at the direction of the optical axis. (same speed along optical axis)

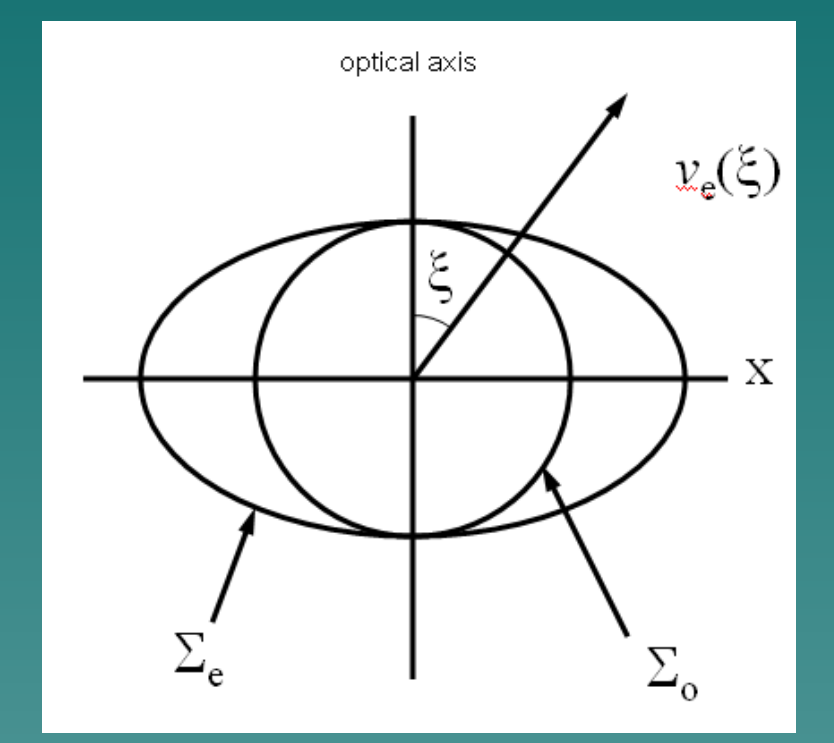

Negative Crystal

### Polarization of o&e rays

- $\blacklozenge$ Which part of the incoming light is o ray, which part is e ray?
- $\blacklozenge$  We can tell them from their directions of polarization.

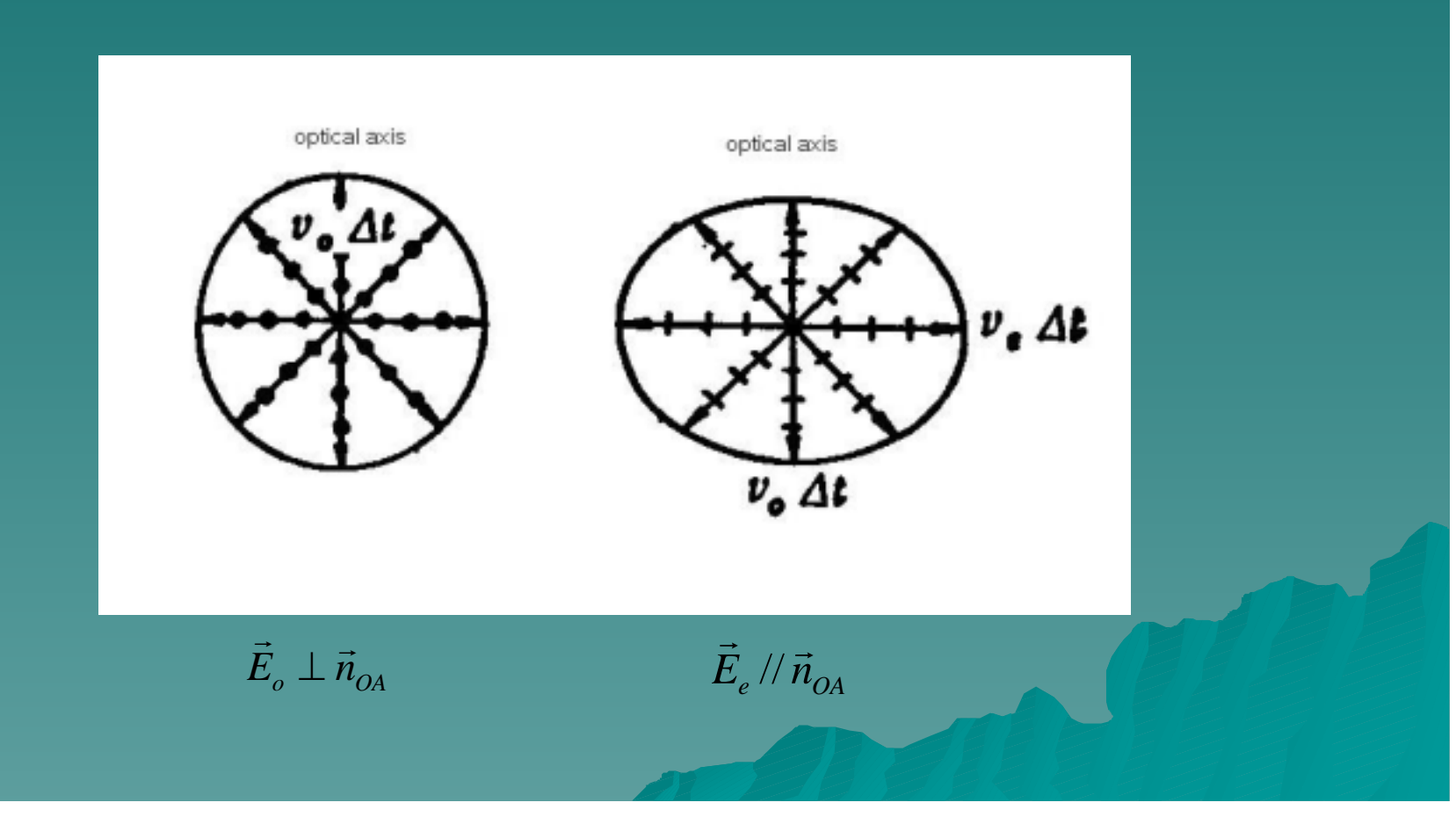

## **Example 1**

- Incoming light normal to the surface.
- $\bullet\,$  Optical axis normal to the surface.
- $\blacklozenge$  No double refraction.

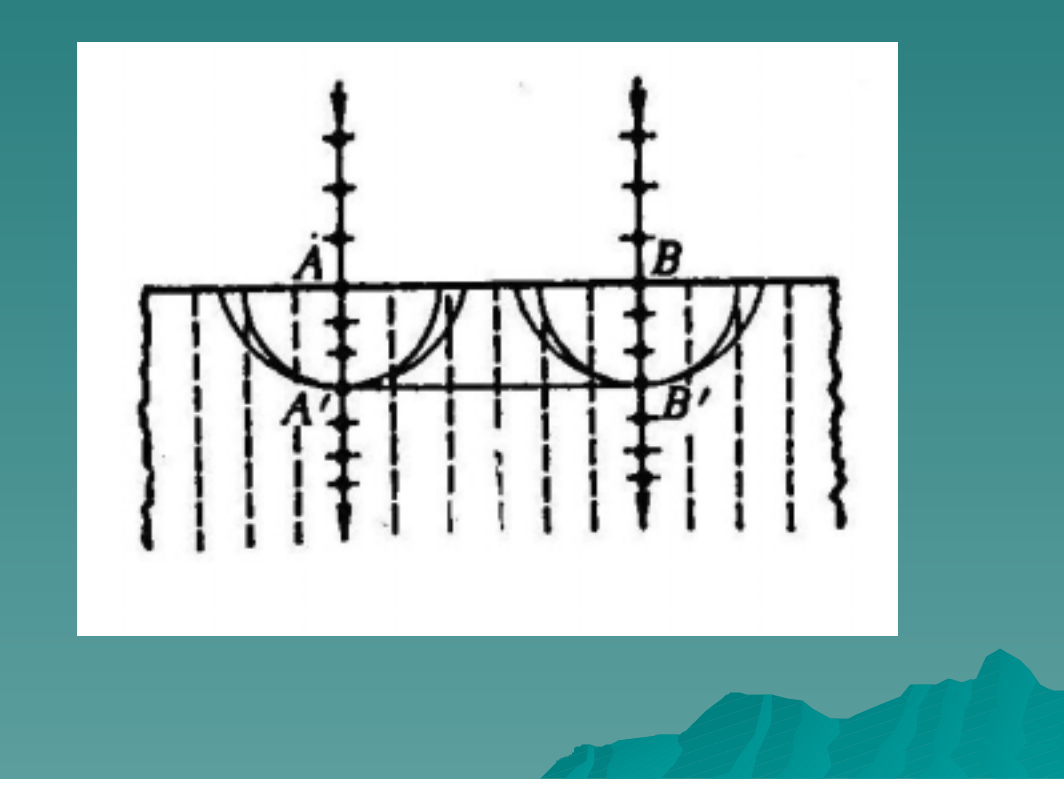

# Example 2

- $\blacklozenge$ Incoming light normal to the surface
- $\bullet~$  Optical Axis parallel to the surface
- $\bullet~$  No explicit double refraction can be seen, but the e ray and the o ray will travel at different speed after passing the crystal.

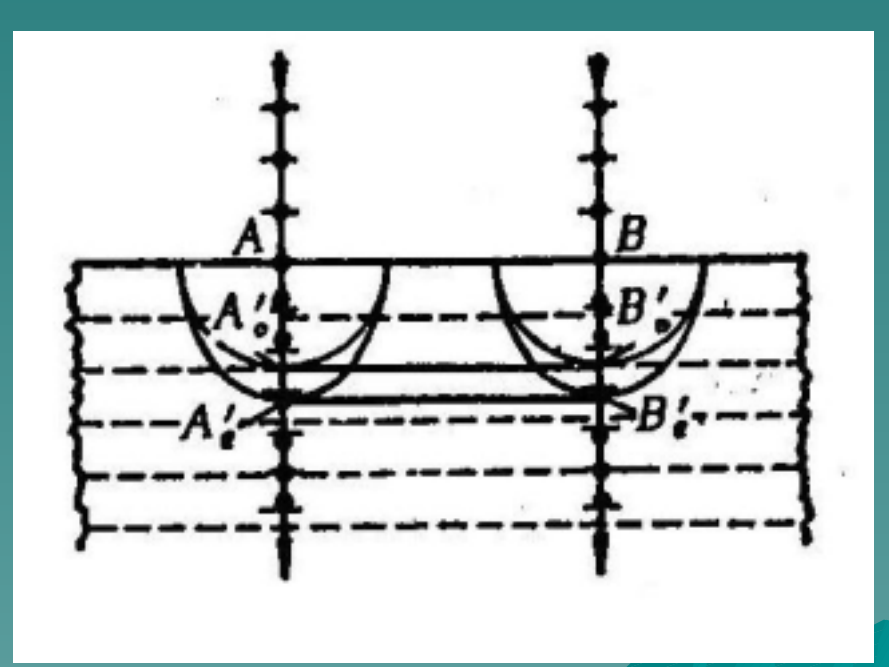

### Example 3

- $\blacklozenge$  Light incoming with an angle to the surface
- $\bullet~$  Optical axis normal to the incident plane
- $\blacklozenge$ Double refraction happen, but still in the incident plane

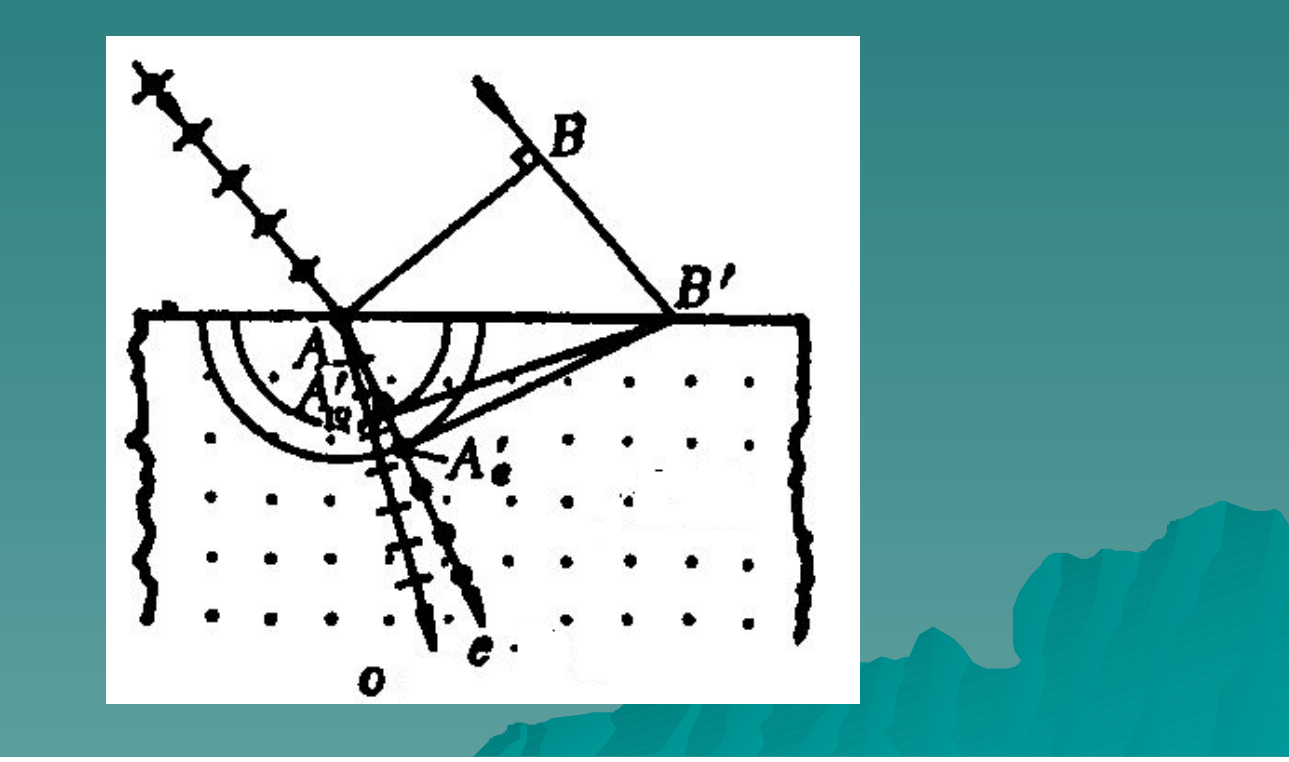

### **Conclusion of Part 1**

 $\bullet$  In the most general cases, e-ray can be out of the incident plate.

• Different travel speed of o-ray and e-ray will cause their phases to be different after passing through the birefringent crystal

 $\bullet$  This property can be used in one part of the laser system: Birefringent Filter.

# Part II Birefringent Filter

### **Outline:**

 $\leftrightarrow$  Two classical designs **Lyot Filter**  $\leftrightarrow$  Application

## Two classical designs

#### $\blacklozenge$  Lyot filters:

1933, Bernard Lyot, French astronomer 1938, Y. Ohman, constructed first Lyot filter for solar observations

### $\rightarrow$  Solc filters:

1955, Ivan Solc, Czech inventor of birefringent polarizing filters

# Two Classical Designs Two Classical Designs

### Lyot filters:

#### ◆ Solc filters:

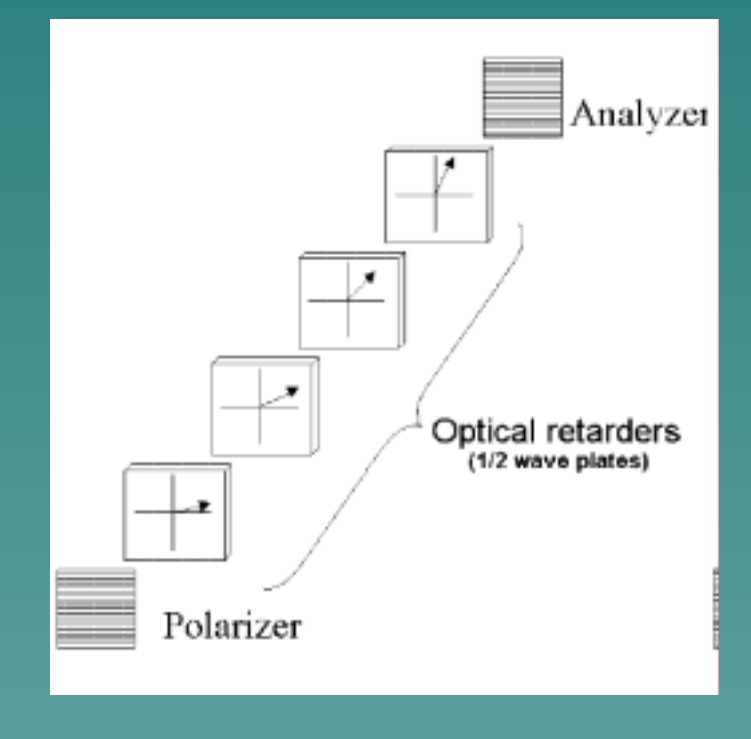

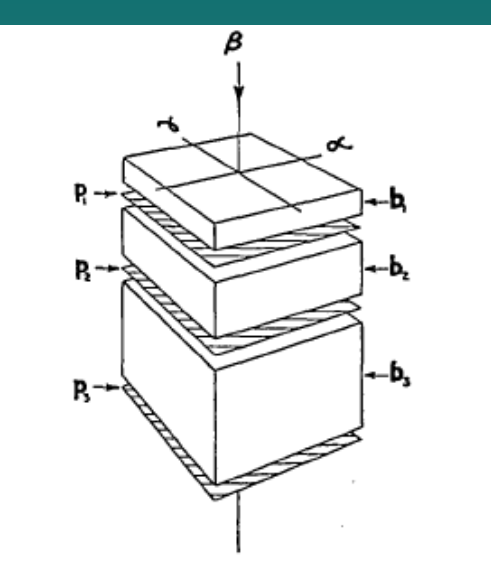

FIG. 1. Birefringent filter of three elements.

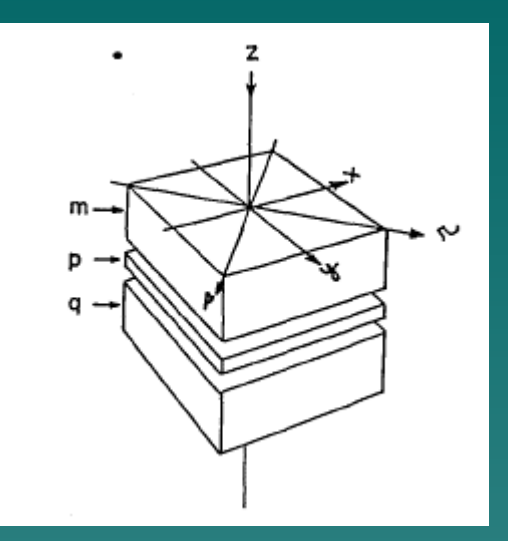

#### ◆ Phase Shift:

 $(n_{_e}-n_{_o}$  $\Delta \phi = \frac{2\pi}{\lambda} (n_e - n_o) d$ 

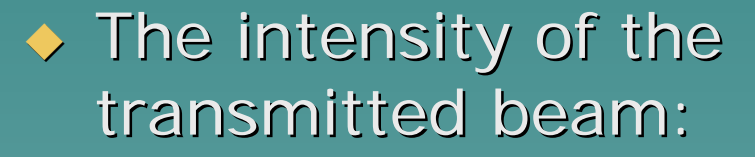

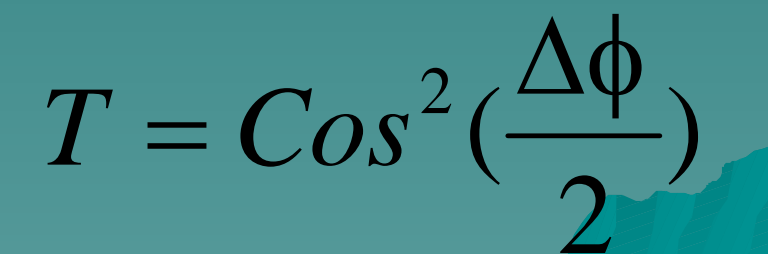

 $\blacklozenge$  Thickness d<sub>1</sub>=d Phase Shift Transmission

$$
\Delta \phi_1 = \frac{2\pi}{\lambda} (n_e - n_o) d_1 = 2x
$$
  

$$
T_1 = Cos^{-2} (\frac{\Delta \phi_1}{2}) = Cos^{-2} x
$$

 $\blacklozenge$  Thickness d $_2$ =2d Phase Shift Transmissior

$$
\Delta \phi_2 = 4x
$$

$$
T_2 = \cos^{-2} 2 x
$$

 $\blacklozenge$  Transmission of the two plates:

$$
T=T_1T_2=Cos^2xCos^22x
$$

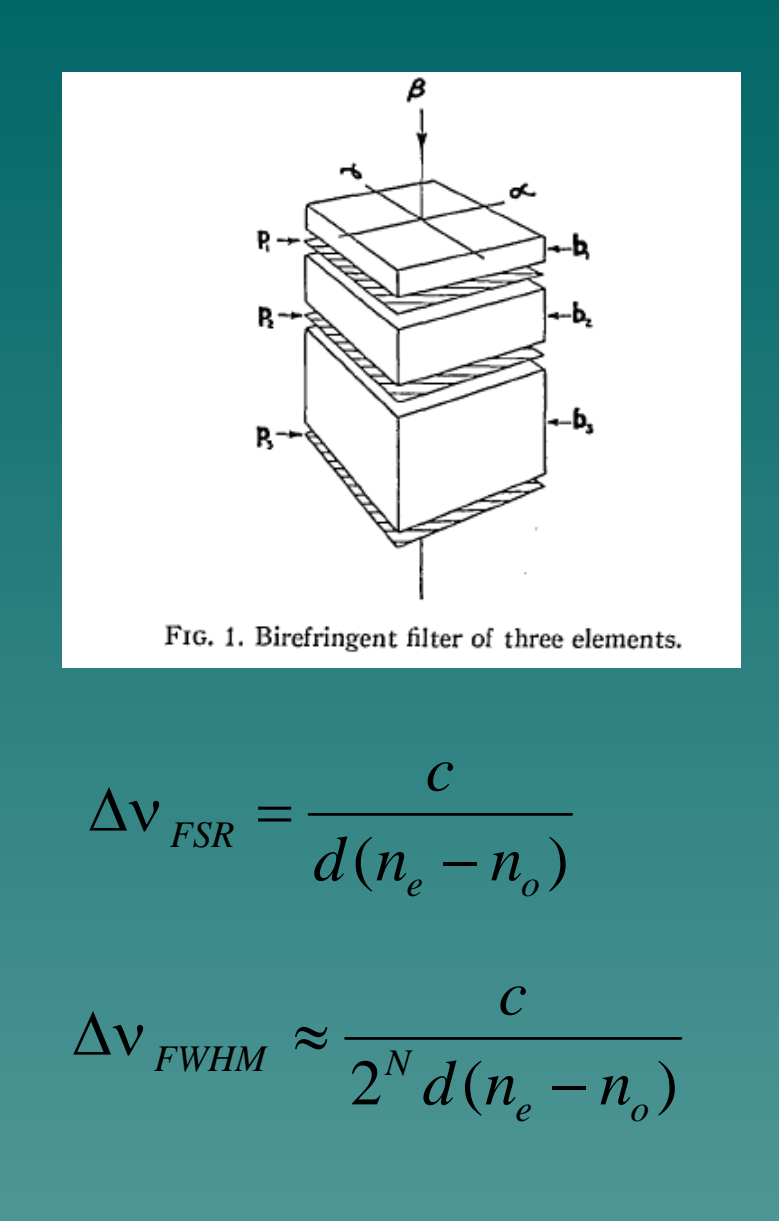

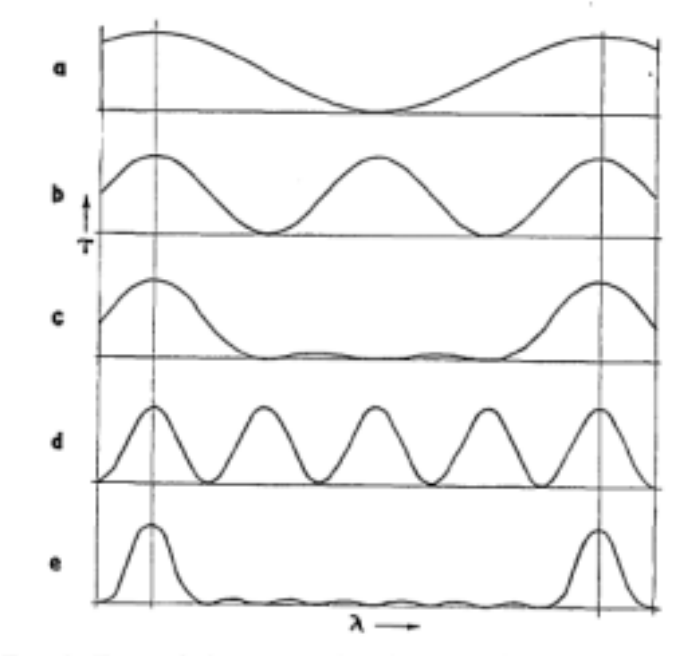

FIG. 2. Transmission curves for elements of Fig. 1. (a)  $b_1p_1$ ;<br>(b)  $b_2p_2$ ; (c)  $b_1p_1b_2p_2$ ; (d)  $b_2p_3$ ; (e)  $b_1p_1b_2p_2b_3p_3$ .

 $T = T_{1} T_{2} ... T_{N-1} = Cos^{-2}(x) Cos^{-2}(2x) ... Cos^{-2}(2^{N-1}x)$ 

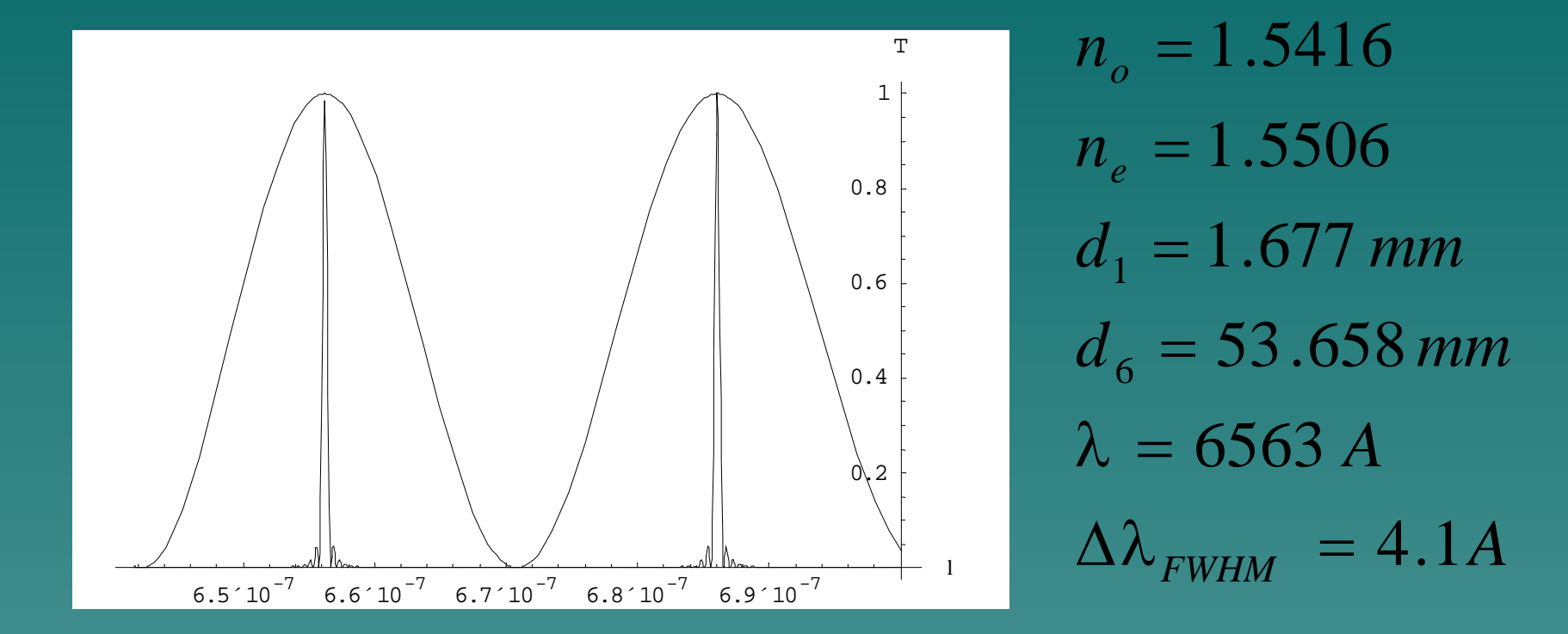

A simple filter of six quartz plates, measure *H*<sub>α</sub>line of hydrogen in the Solar Corona

# **Other Applications**

 $\triangle$  Birefringent tuning in dye lasers Generating Full color in a liquid Crystal Display

# Summary

 $\overline{\bullet}$ Use birefringent media between polarizers

 $\rightarrow$  Narrow transmission to a desired bandwidth

 $\blacklozenge$  Applications

### Reference

◆ A. Yariv, P. Yeh, *Optical Waves in Crystals*. New York: Wiley, 1984  $\blacklozenge$  J.W. Evans, "The Birefringent Filter," *Journal of the Optical Society of America Journal of the Optical Society of America*, V39, N3, 1949 ◆ S. Saeed et al, " *A method of generating* 

*Full Color in a Liquid Crystal Display using Full Color in a Liquid Crystal Display using Birefringent Birefringent Filters Filters*"